Escola Politécnica da Universidade de São Paulo

PME 3380 – Modelagem de Sistemas Dinâmicos

Lista G

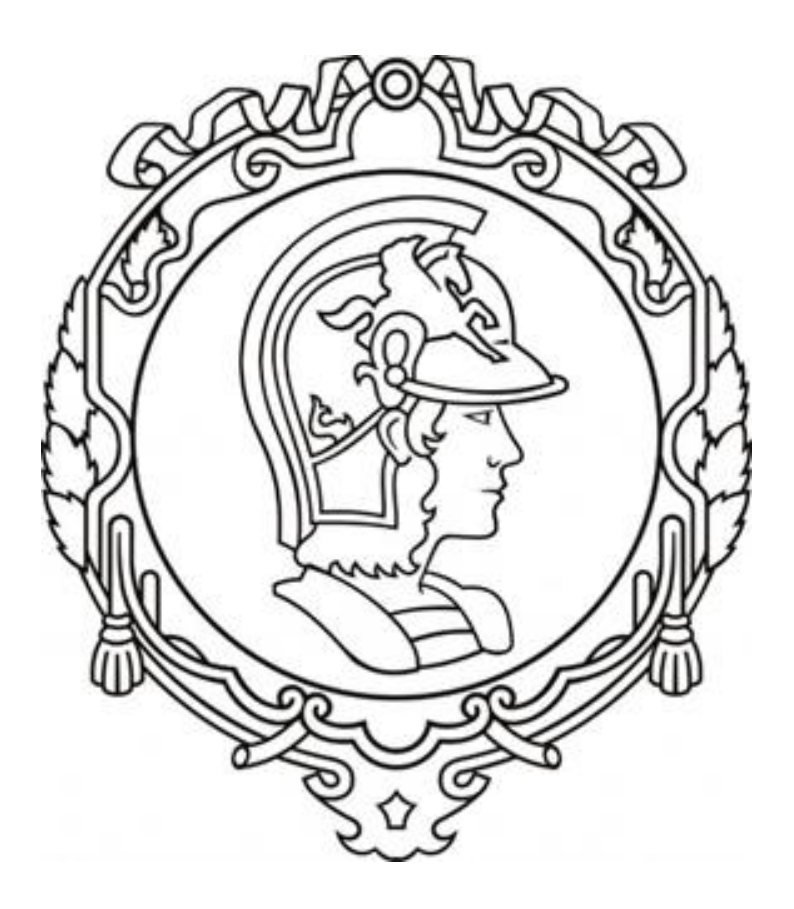

Gabriela Vasconcelos Araujo - 10771497

Prof. Dr. Décio Crisol Donha Prof. Dr. Agenor de Toledo Fleury São Paulo, 2020

# **SUMÁRIO**

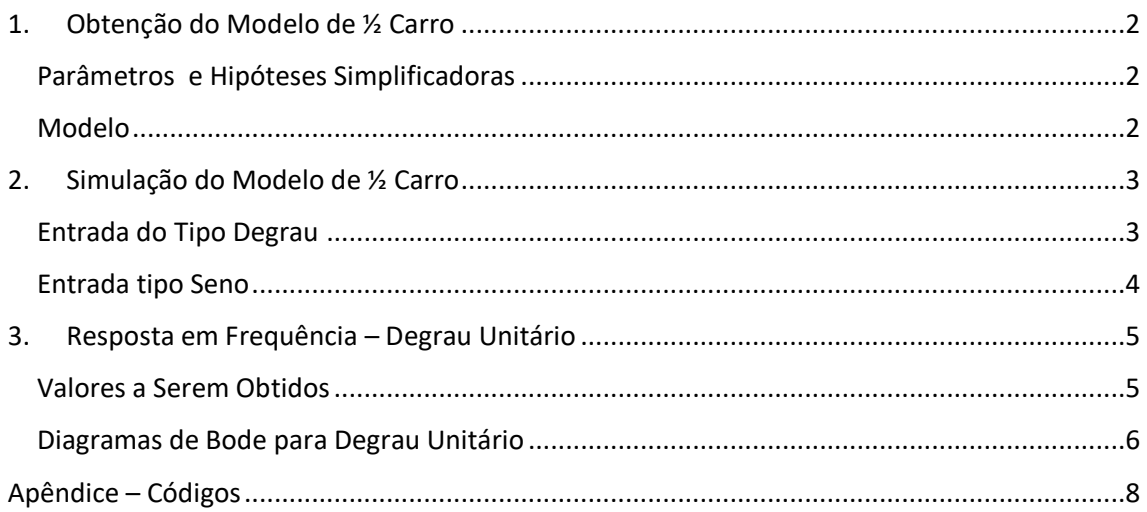

### <span id="page-2-0"></span>1. OBTENÇÃO DO MODELO DE ½ CARRO

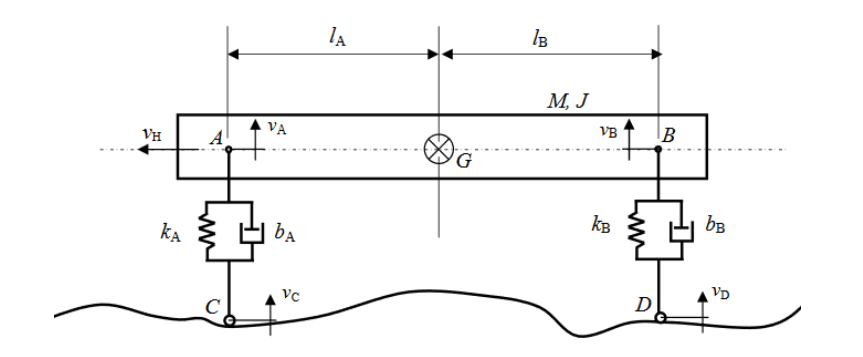

### <span id="page-2-1"></span>PARÂMETROS E HIPÓTESES SIMPLIFICADORAS

#### **Parâmetros**

 $M = 200 kg;$  $J = 512 \; kgm^2;$  $l_A = 0.8 m;$  $l_B = 0.8 m;$  $k_A = 10.000 N/m;$  $k_B = 10.000 N/m;$  $b_A = 200 Ns/m;$  $b_B = 200 \text{ Ns/m};$  $v_H = 10 \, m/s$ 

#### **Hipóteses Simplificadoras**

- Movimentos apenas no plano da página
- AC e BD permanecem sempre na vertical
- Molar e amortecedores lineares
- Deslocamento angular do segmento AB é pequeno ( ∴  $\text{sen}\alpha \cong \text{tan}\alpha \cong \alpha$  $e \cos \alpha \approx 1$

### <span id="page-2-2"></span>**MODELO**

Nesse modelo, consideramos como entradas as velocidades verticais ( $v_c$  e  $v_D$ ) dos pontos  $C$  e  $D$ , e como saídas a velocidade vertical  $v_G$  do centro de massa  $G$  e velocidade angular  $\omega$  de AB em torno de G. Além disso, temos também as variáveis elongação  $x_A$  da mola de rigidez  $k_A$  e elongação  $x_B$  da mola de rigidez  $k_B$ .

Utilizando o método de Lagrange:

$$
T = \frac{Mv_G^2}{2} + \frac{Jw^2}{2}; V = \frac{k_A x_A^2}{2} + \frac{k_B x_B^2}{2}; R = \frac{b_A x_A^2}{2} + \frac{b_B x_B^2}{2}
$$

$$
\therefore L = \frac{Mv_G^2}{2} + \frac{Jw^2}{2} - \left(\frac{k_A x_A^2}{2} + \frac{k_B x_B^2}{2}\right)
$$

Em que temos as seguintes velocidades  $v_A$  e  $v_B$ :

$$
\begin{cases} v_A = v_G - l\dot{\alpha} + v_C \\ v_B = v_G + l\dot{\alpha} + v_D \end{cases}
$$

Realizando as devidas derivadas parciais em relação as coordenadas generalizadas, obtemos:

$$
M\ddot{x} = -k_A x_A - k_B x_B - [b_A (v_c + v_G - l_A \dot{\alpha}) + b_B (v_D + v_G + l_B \dot{\alpha})]
$$
  

$$
J\ddot{\alpha} = k_A x_A l_A - k_B x_B l_B - [b_A l_A (v_c + v_G - l_A \dot{\alpha}) + b_B l_B (v_D + v_G + l_B \dot{\alpha})]
$$

Reescrevendo as equações na forma matricial:

$$
\dot{x} = Ax + Bu
$$

$$
\begin{bmatrix} \dot{x}_A \\ \dot{x}_B \\ \dot{v}_C \\ \dot{\omega} \end{bmatrix} = \begin{bmatrix} 0 & 0 & 1 & -l_A \\ 0 & 0 & 1 & l_B \\ -\frac{k_A}{M} & -\frac{k_B}{M} & -\frac{(b_A + b_B)}{M} & \frac{b_A l_A + b_B l_B}{M} \\ \frac{k_A l_A}{J} & -\frac{k_B l_B}{J} & \frac{(b_A l_A - b_B l_B)}{J} & -\frac{(b_A l_A^2 + b_B l_B^2)}{J} \end{bmatrix} \begin{bmatrix} x_A \\ x_B \\ v_G \\ \omega \end{bmatrix} + \begin{bmatrix} 0 & 1 \\ -\frac{b_A}{M} & -\frac{b_B}{M} \\ \frac{b_A l_A}{J} & -\frac{b_B l_B}{J} \end{bmatrix} \begin{bmatrix} v_C \\ v_D \end{bmatrix}
$$

$$
y = Cx + Du
$$

$$
\begin{bmatrix} v_G \\ \omega \end{bmatrix} = \begin{bmatrix} 0 & 0 & 1 & 0 \\ 0 & 0 & 0 & 1 \end{bmatrix} \begin{bmatrix} x_A \\ x_B \\ v_G \end{bmatrix} + \begin{bmatrix} 0 & 0 \\ 0 & 0 \end{bmatrix} \begin{bmatrix} v_C \\ v_D \end{bmatrix}
$$

# <span id="page-3-0"></span>2. SIMULAÇÃO DO MODELO DE ½ CARRO

### <span id="page-3-1"></span>ENTRADA DO TIPO DEGRAU

$$
u = \begin{bmatrix} v_C \\ v_D \end{bmatrix}; t = 4s
$$
  

$$
v_C = \begin{cases} 0 \text{ se } t < 0 \\ 1 \text{ se } t \ge 0 \end{cases}; v_D = \begin{cases} 0 \text{ se } t < t_d \\ 1 \text{ se } t \ge t_d \end{cases}
$$
  

$$
t_d = \frac{l_A + l_B}{v_H} = \frac{1, 6}{10} = 0, 16 \text{ s}
$$

Abaixo apresentamos as respostas obtidas para a simulação via Scilab.

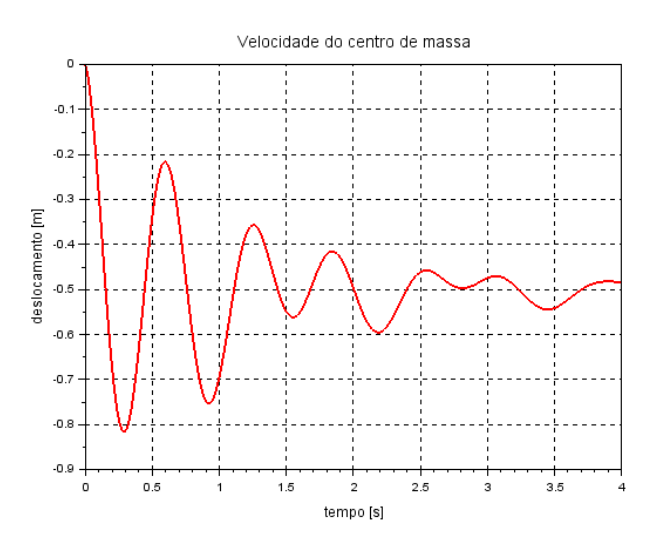

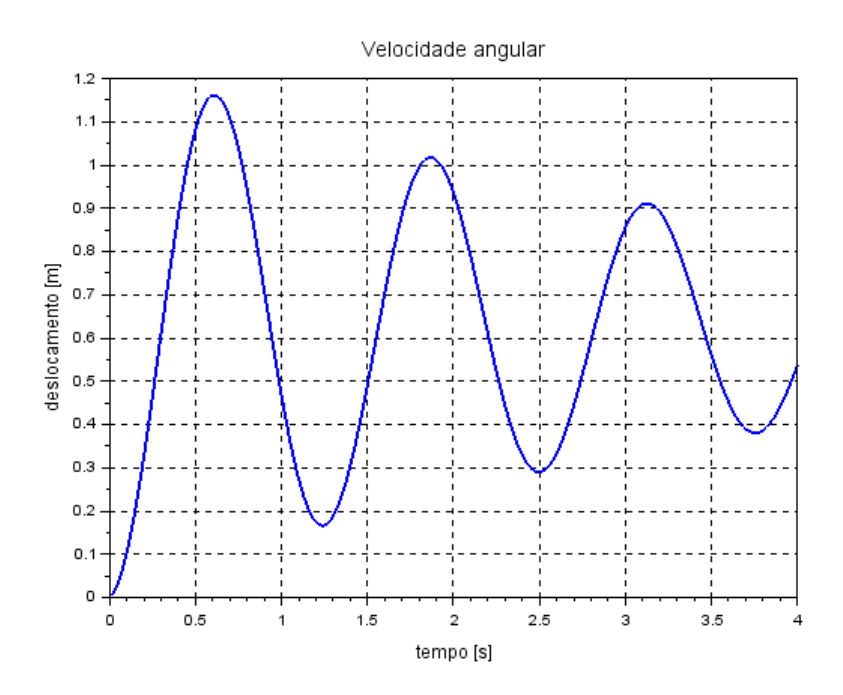

Os resultados obtidos demonstram a oscilação ao redor do equilíbrio tanto para a velocidade linear como para a velocidade angular. Fisicamente, uma entrada do tipo degrau unitário para as velocidades  $v_c$  e  $v_p$  pode estar associada a algum tipo de subida, como uma rampa, com uma inclinação fixa em 45°.

#### <span id="page-4-0"></span>ENTRADA TIPO SENO

Para  $v_c = v_D =$ sen (9,8995*t*):

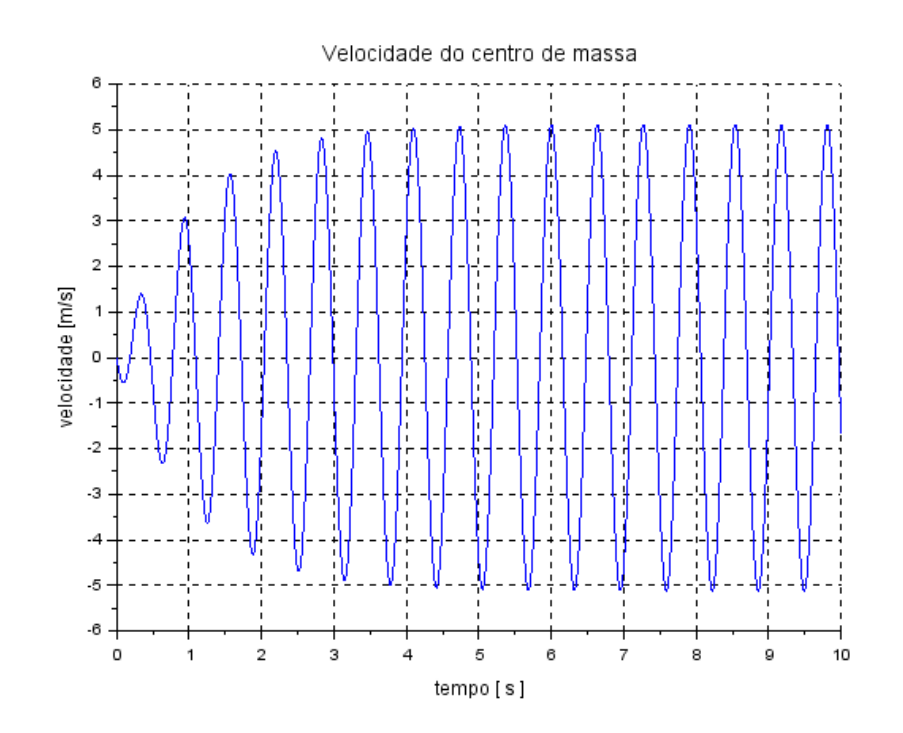

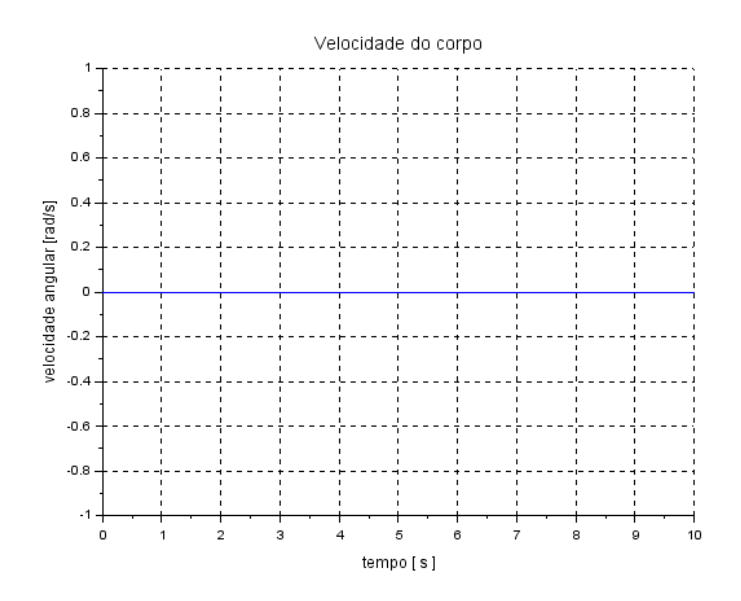

# <span id="page-5-0"></span>3. RESPOSTA EM FREQUÊNCIA – DEGRAU UNITÁRIO

### <span id="page-5-1"></span>VALORES A SEREM OBTIDOS

Obtemos as seguintes funções transferência a partir do código executado:

 $2 \quad 3$  $2<sup>1</sup>$  $\overline{\phantom{a}}$  $-1250 - 25s - 50s - s$  $-1250 - 75s - 51s - s$  $2<sup>1</sup>$  $2^{\circ}$  $3 \quad 4$  $3 \quad 4$  $2500 + 100s + 126s + 2.5s + s$   $2500 + 100s + 126s + 2.5s + s$  $15.625 + 0.3125s$  $-15.625 - 0.3125s$ \_\_\_\_\_\_\_\_\_\_\_\_\_\_\_\_\_ \_\_\_\_\_\_\_\_\_\_\_\_\_\_\_\_\_\_  $\overline{a}$  $\overline{2}$  $25 + 0.5s + s$  $25 + 0.5s + s$ 

Assim, temos a seguinte equação característica:

 $s^4 + 2.5s^3 + 126s^2 + 100s + 2500$ 

Com os seguintes polos:

$$
p_1 = -0.333003 \pm 4.985178
$$

$$
p_2 = -0.666997 \pm 9.985178
$$

Como temos que

$$
p = -\zeta \omega_n \pm \omega_n \sqrt{\zeta^2 - 1}
$$

É possível encontrar os valores procurados:

$$
\omega_{n1} \approx 5 \, rad/s
$$

$$
\omega_{n2} \approx 10 \, rad/s
$$

$$
\zeta_1 \approx 0.067
$$

$$
\zeta_2 \approx 0.067
$$

Assim

$$
\omega_d = \omega_n \sqrt{1 - \zeta^2} \rightarrow \begin{cases} \omega_{d1} = 4.99 \, rad/s \\ \omega_{d2} = 9.98 \, rad/s \end{cases}
$$

$$
\omega_r = \omega_n \sqrt{1 - 2\zeta^2} \rightarrow \begin{cases} \omega_{r1} = 4.98 \, rad/s \\ \omega_{r2} = 9.95 \, rad/s \end{cases}
$$

### <span id="page-6-0"></span>DIAGRAMAS DE BODE PARA DEGRAU UNITÁRIO

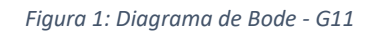

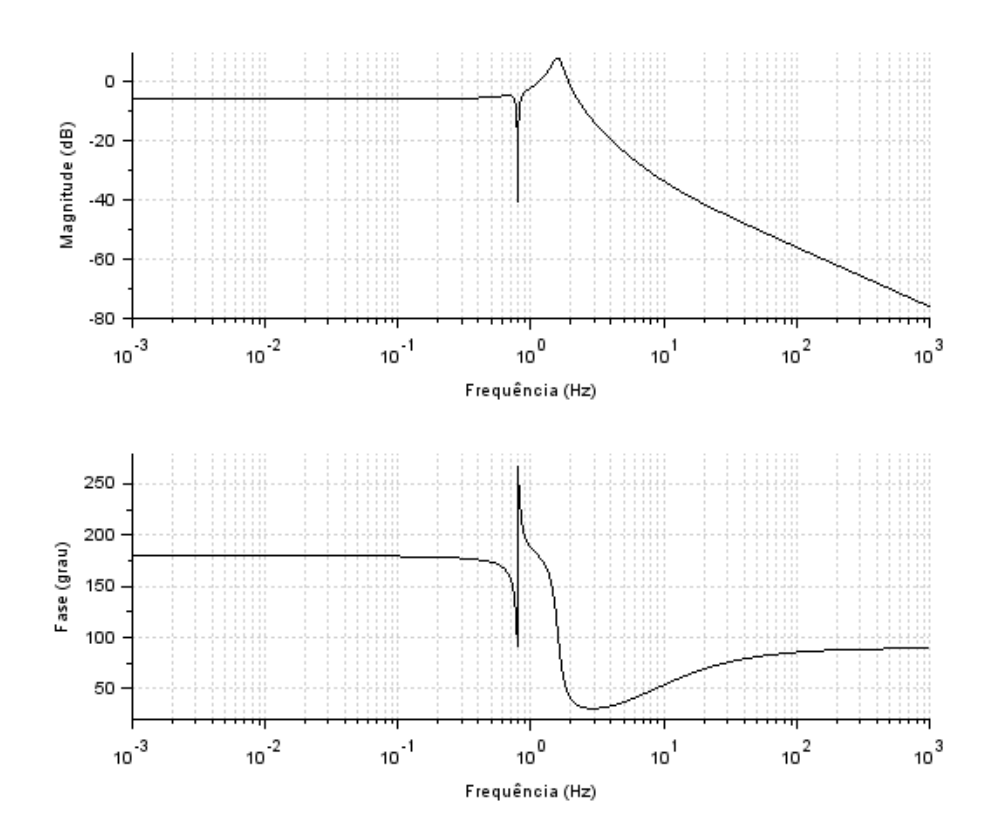

*Figura 2: Diagrama de Bode - G12*

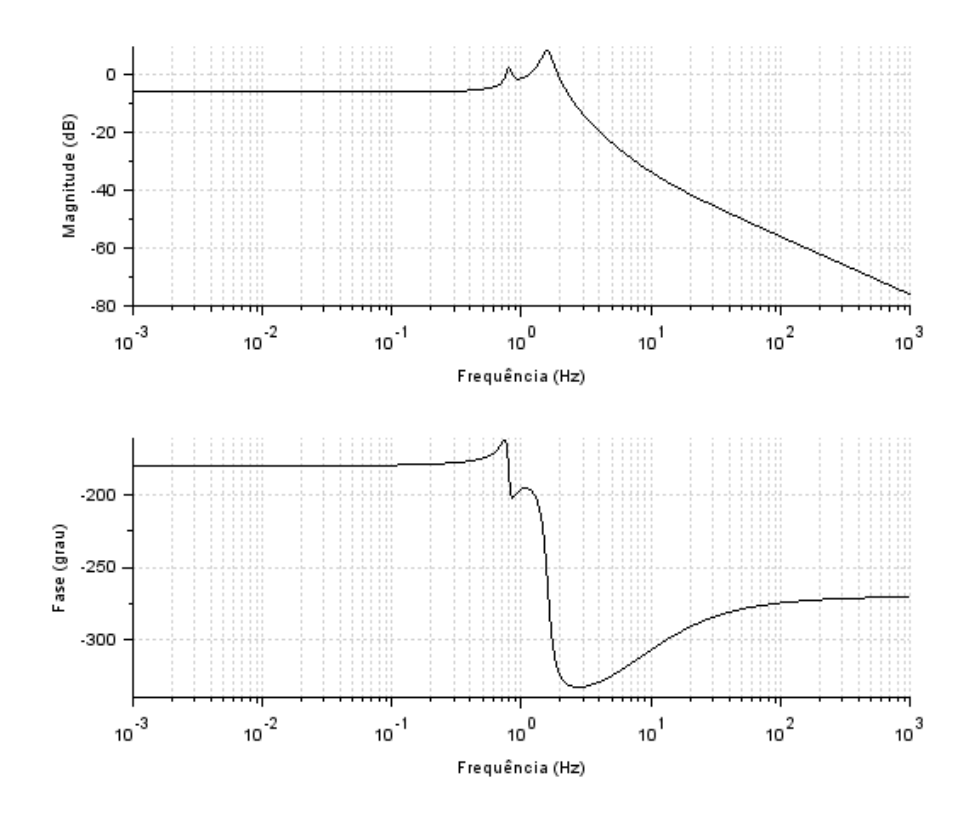

*Figura 3: Diagrama de Bode - G21*

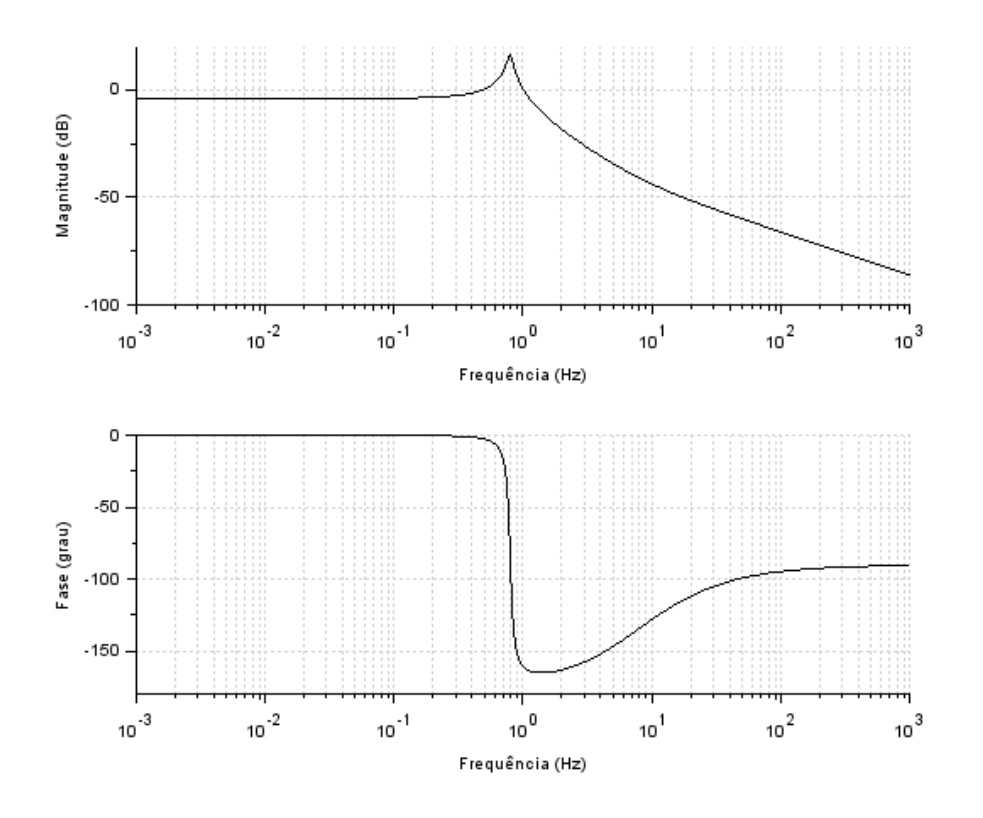

*Figura 4: Diagrama de Bode - G22*

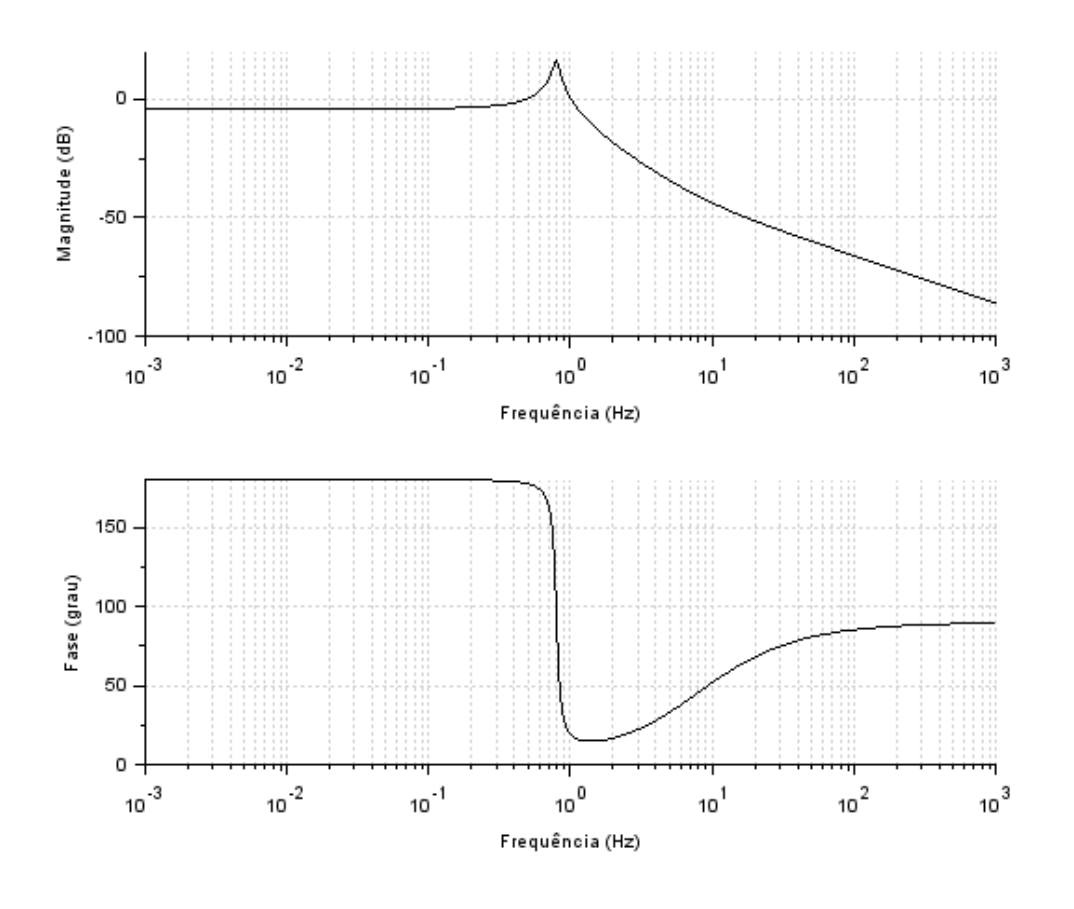

<span id="page-8-0"></span>APÊNDICE – CÓDIGOS

clear

 $M = 200;$  $J = 512;$  $a = 0.8;$  $$  $ka = 10000;$  $kb = 10000;$  $ba = 200;$  $bb = 200$ ;  $vh = 10;$ 

*// sistema linear*

A=[0,0,1, -la;..  $0,0,1,$ lb;...  $-ka/M,-kb/M,-(ba + bb)/M,(ba*la + bb*lb)/M;...$ ka\*la/J,-kb\*lb/J,(ba\*la - bb\*lb)/J,-(ba\*(la^2) + bb\*(lb^2))/J]

 $B=[1,0;...]$  $0.1...$  $-ba/M,-bb/M;$ . (ba\*la)/J,(-bb\*lb)/J]

```
C = [0, 0, 1, 0, ...]0,0,0,1]D = [0, 0, \dots]0,0]
G = syslin('c', A, B, C, D)Gs = ss2tf(G)X0 = [0, 0, 0, 0] // condição inicial
t = 0:0.01:4t2 = 0:0.1:10td = 1.6/vh;
//entradas
\text{ tipo} = \text{'unitaria'}/\text{/}' \text{unitaria' ou 'seno'}u = zeros (2, length(t));u2 = zeros (2, length(t2));u3 = zeros (2, length(t2));if tipo == 'unitaria' then
  u(1,:) = 1 //vcfor i = 1: length(t)if t(i) >= td then // vd
       u(2:1) = 1end
  end
elseif tipo == 'seno' then
// u2 = zeros (2, length(t2));
1/ u3 = zeros (2, length(t2));
 i = 1for t2 = 0:0.1:10u2(1,i) = sin(9.8995*t2)u2(2,i) = \sin(9.8995*t2);u3(1,i) = \sin(4.9875*t2);u3(2,i) = -sin(4.9875*t2);i = i + 1end
end
x0 = [0 0 0 0][y, x] = c \sin (u, t, G, X0)//[y2, x2] = csim (u2, t2, G, x0)//[y3, x3] = csim (u3, t2, G, x0)if tipo == 'unitaria' then
  f1 = \frac{scf(1)}{2}plot(t,y(1,:), 'r', 'linewidth', 2)xgrid()xtitle ('Velocidade do centro de massa', 'tempo [s]', 'deslocamento [m]')
  f2 = \underline{scf}(2)plot(t,y(2,:), 'b', 'linewidth', 2)xgrid()xtitle ('Velocidade angular', 'tempo [s]', 'deslocamento [m]')
  disp(Gs)
```
 $f3 = \frac{scf(3)}{2}$ 

```
<u>bode</u>(G(1,1))</u>
   f4 = \frac{\text{scf}(4)}{4}<u>bode</u>(G(1,2))</u>
   f5 = \underline{scf}(5)<u>boolean(G(2,1))</u></u>
   f6 = \frac{\text{scf}(6)}{6}<u>bode</u>(G(2,2))</u>
end
if tipo == 'seno' then
```

```
f7 = \underline{scf}(7) plot(t,y2(1,:), 'r',t,y2(2,:),'b', 'linewidth',2)
   xgrid()
 xtitle ('Resposta a entrada senoidal 1', 'tempo [s]', 'deslocamento [m]')
legend('velocidade do centro de massa','velocidade angular')
end
```